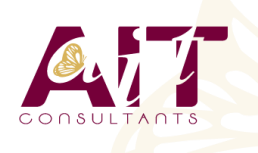

**SARL ONEO**  1025 rue Henri Becquerel Parc Club du Millénaire, Bât. 27 34000 MONTPELLIER **N° organisme : 91 34 0570434**

**Nous contacter : +33 (0)4 67 13 45 45 www.ait.fr contact@ait.fr**

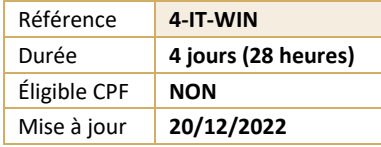

# **Windows presentation foundation (WPF)**

#### $\circledS$ **OBJECTIFS PÉDAGOGIQUES**

• Concevoir et développer des applications clients Windows en utilisant la bibliothèque WPF (Windows Presentation Foundation), Microsoft Visual Studio 2017 et Microsoft Blend pour Visual Studio 2017

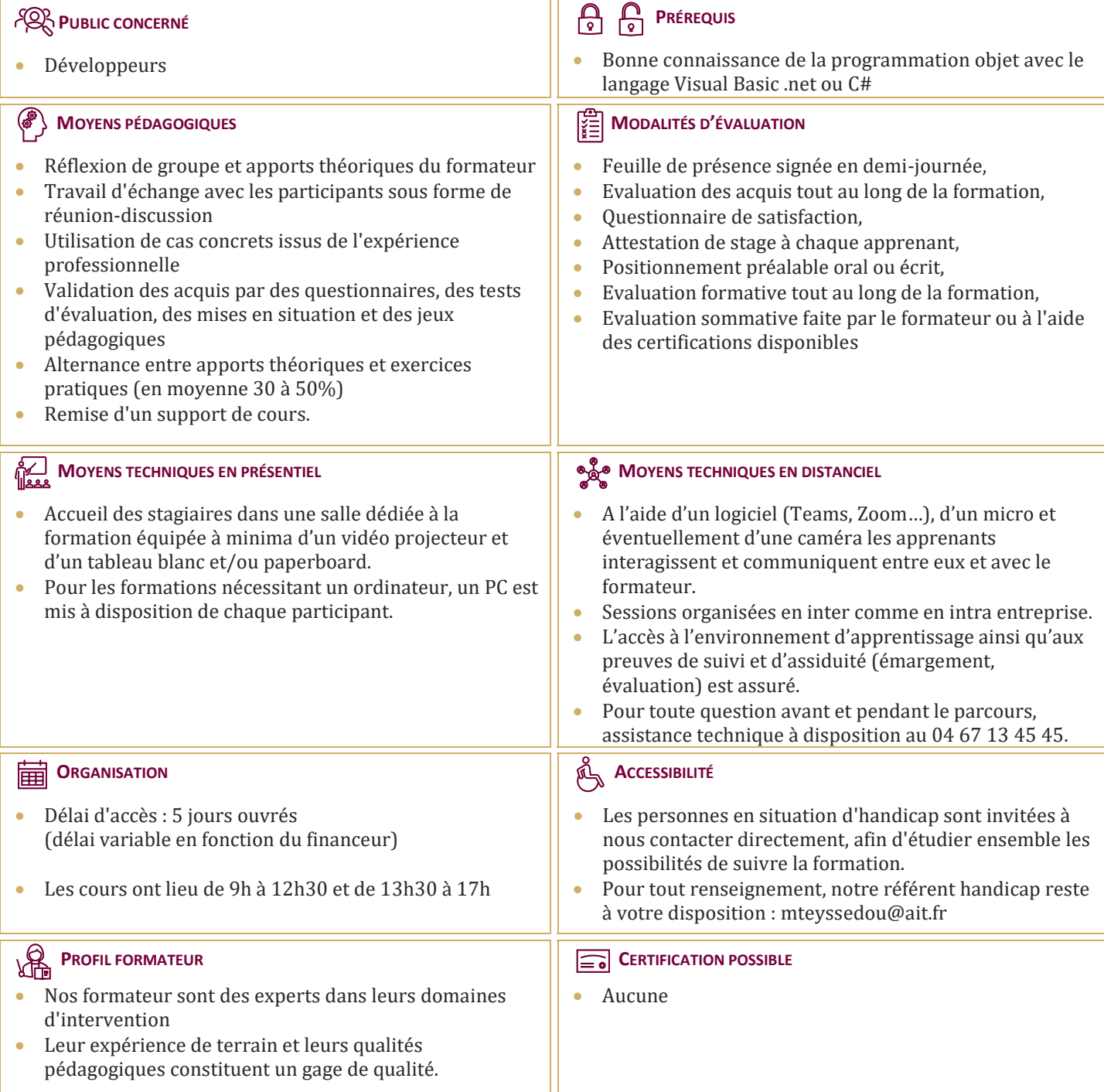

## **Windows presentation foundation (WPF)**

### **CONCEPTION D'UNE APPLICATION CLIENTE WINDOWS**

- $\Box$  Les technologies Windows clientes
- $\Box$  Modèles d'architecture
- $\Box$  Interopérabilité entre les Windows Forms et WPF

### **LE LANGAGE XAML**

- Structure d'une page XAML
- $\Box$  Les éléments de propriétés
- **□** Le modèle évènementiel
- $\Box$  Les propriétés de dépendance et les propriétés jointes

### **GESTION DE LA MISE EN PAGE**

- $\Box$  Présentation des différents modèles
- $\Box$  Créer et paramétrer des grilles
- $\Box$  Gérer la disposition en fonction des coordonnées (Canvas)
- Mettre en œuvre les différents Panels (StackPanel,DockPanel…)

### **LES CONTRÔLES WPF**

- $\Box$  Présentation des différents contrôles
- $\Box$  Manipulation des contrôles depuis le code behind
- $\Box$  Les contrôles de type textes et boutons
- $\Box$  Les contrôles de type listes

### **CONTRÔLE DE L'INTERFACE UTILISATEUR**

- $\Box$  Partager des ressources logiques dans une application
- $\Box$  Créer des interfaces utilisateurs cohérentes en utilisant les styles
- $\Box$  Changer l'apparence des contrôles en utilisant des modèles

## **LE DESIGN PATTERN MVVM (MODEL, VIEW,**

### **VIEWMODEL)**

- $\Box$  Présentation du pattern
- $\Box$  Rôle et responsabilité des différentes couches
- $\Box$  Mise en œuvre
- $\Box$  Gestion de la sélection utilisateur

### **LIAISON DE DONNÉES SIMPLES ET VALIDATION**

- $\Box$  Vue d'ensemble de la liaison de données
- $\Box$  Créer une liaison de données
- $\Box$  Mettre en œuvre la notification de changement de propriétés
- $\Box$  Conversion des données
- $\Box$  Validation des données
- $\Box$  Présentation des données

### **LIAISON DE DONNÉES VERS LES COLLECTIONS**

- $\Box$  Liaison vers des collections d'objets
- $\Box$  Utiliser les vues des collections
- Créer des interfaces utilisateurs maître/détail
- Utiliser des modèles de données
- $\Box$  Affichage des collections de données

### **GESTION DES ACTIONS UTILISATEURS**

- Utiliser et mettre en œuvre des commandes
- $\Box$  Les commandes standards
- La classe RelayCommand
- $\Box$  Les composants de comportement de Blend

### **GRAPHIQUES WPF 2D, MULTIMÉDIA**

- Afficher des graphiques 2D
- $\Box$  Afficher des images
- $\Box$  Ajouter du multimédia aux applications WPF

### **ANIMATIONS DANS WPF**

- $\Box$  Utiliser des animations
- $\Box$  Utiliser des déclencheurs
- $\Box$  Mettre en œuvre la visualisation de données

### **PERSONNALISATION DES CONTRÔLES**

- Vue d'ensemble de la création de contrôle
- $\Box$  Créer des contrôles utilisateurs
- $\Box$  Créer des contrôles personnalisés
- $\Box$  Gérer l'apparence des contrôles en utilisant Visual States